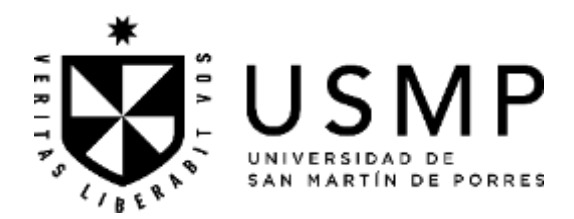

# **FACULTAD DE CIENCIAS ADMINISTRATIVAS Y RECURSOS HUMANOS**

# **SÍLABO**

# **FORMULACIÓN Y EVALUACIÓN DE PROYECTOS DE INVERSIÓN**

# **I. DATOS GENERALES**

- 
- 
- 3. Programa : Pregrado
- 4. Semestre Académico : 2024 I
- 5. Tipo de asignatura : Obligatoria
- 6. Modalidad de asignatura : Presencial
- 
- 
- 9. Créditos : 4
- 10. **Horas semanales totales : 7** Horas lectivas de teoría  $\qquad \qquad : 3$ Horas lectivas de práctica  $\cdot$  2
- 1. Departamento Académico : Ciencias Administrativas y Recursos Humanos
- 2. Escuela Profesional : Administración, Gestión de Recursos Humanos, Marketing
	-
	-
	-
	-
- 7. Código de asignatura : 02012507044 (ADM) / 02012507043 (GRH) / 02012507044 (MK)
- 8. Ciclo : Séptimo : Séptimo : Séptimo : Séptimo : Séptimo : Séptimo : Séptimo : Séptimo : Séptimo : Séptimo : Séptimo : Séptimo : Séptimo : Séptimo : Séptimo : Séptimo : Séptimo : Séptimo : Séptimo : Séptimo : Séptimo : S
	-
	-
	-
	- **Horas lectivas totales : 5**
	- Horas no lectivas de teoría  $\cdot$
	- Horas no lectivas de práctica  $\cdot$  : -
	- Horas no lectivas totales in the state of the state of the state of the state of the state of the state of the state of the state of the state of the state of the state of the state of the state of the state of the state o
- **Horas de Trabajo Independiente : 2**
- 
- 
- 11. Requisitos : Administración de Operaciones (Administración); Administración Financiera (Gestión de Recursos Humanos), Políticas de Precios (Marketing) 12. Docentes : Huapaya Mendoza, Angel Teódulo / Linares Mayo, Walter Roberto / Núñez Escarcena, Luis Pool.

# **II. SUMILLA**

La asignatura pertenece al área curricular de estudios especializados, tiene como propósito desarrollar capacidades para formular y evaluar proyectos de inversión empresarial, considerando los cambios en el entorno organizacional y/o social.

Desarrolla las siguientes unidades de aprendizaje: 1. Identificación de oportunidades de inversión empresarial. 2. Estudio técnico, comercial, logístico e ingeniería. 3. Preparación del proyecto de Inversión. 4. Evaluación del proyecto.

La asignatura exige del estudiante la elaboración de un informe final de un proyecto de negocios, considerando su sustentabilidad y las variables de contexto, así como sus resultados desarrollados en un simulador.

## **III. COMPETENCIA Y SUS COMPONENTES COMPRENDIDOS EN LA ASIGNATURA**

## **3.1. Competencia**

- Gestión de Proyectos
- Elabora y gestiona proyectos de diversa índole, vinculados a su profesión.

# **3.2. Capacidades**

- Identifica necesidades insatisfechas de una población determinada para ser resueltas a través de proyectos de inversión, considerando variables del contexto social y ambiental, nacional e internacional.
- Realiza el estudio técnico, comercial y logístico, considerando la naturaleza de la inversión.
- Elabora el plan económico financiero, considerando el análisis de sensibilidad.
- Evalúa la sostenibilidad económica, financiera, social y ambiental del proyecto de inversión, en concordancia con los objetivos de la empresa.

# **3.3. Actitudes y valores**

- Actitud innovadora y emprendedora
- Liderazgo (académico, tecnológico y otros)
- Conservación ambiental
- Compromiso con el desarrollo del país.

# **IV. PROGRAMACIÓN DE CONTENIDOS**

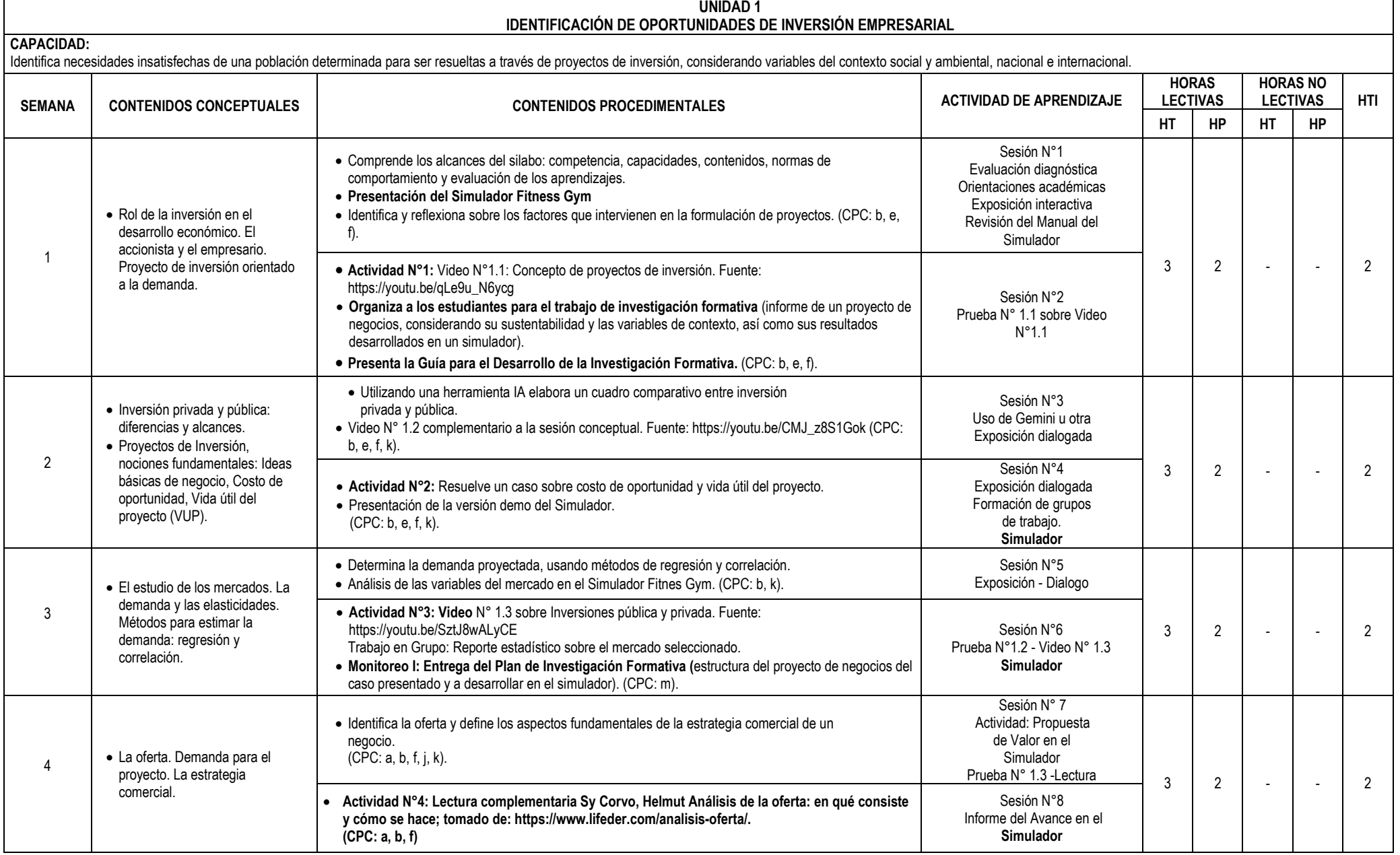

### **UNIDAD 2 ESTUDIO TÉCNICO, COMERCIAL, LOGÍSTICO E INGENIERÍA**

## **CAPACIDAD:**

Realiza el estudio técnico, comercial y logístico, considerando la naturaleza de la inversión

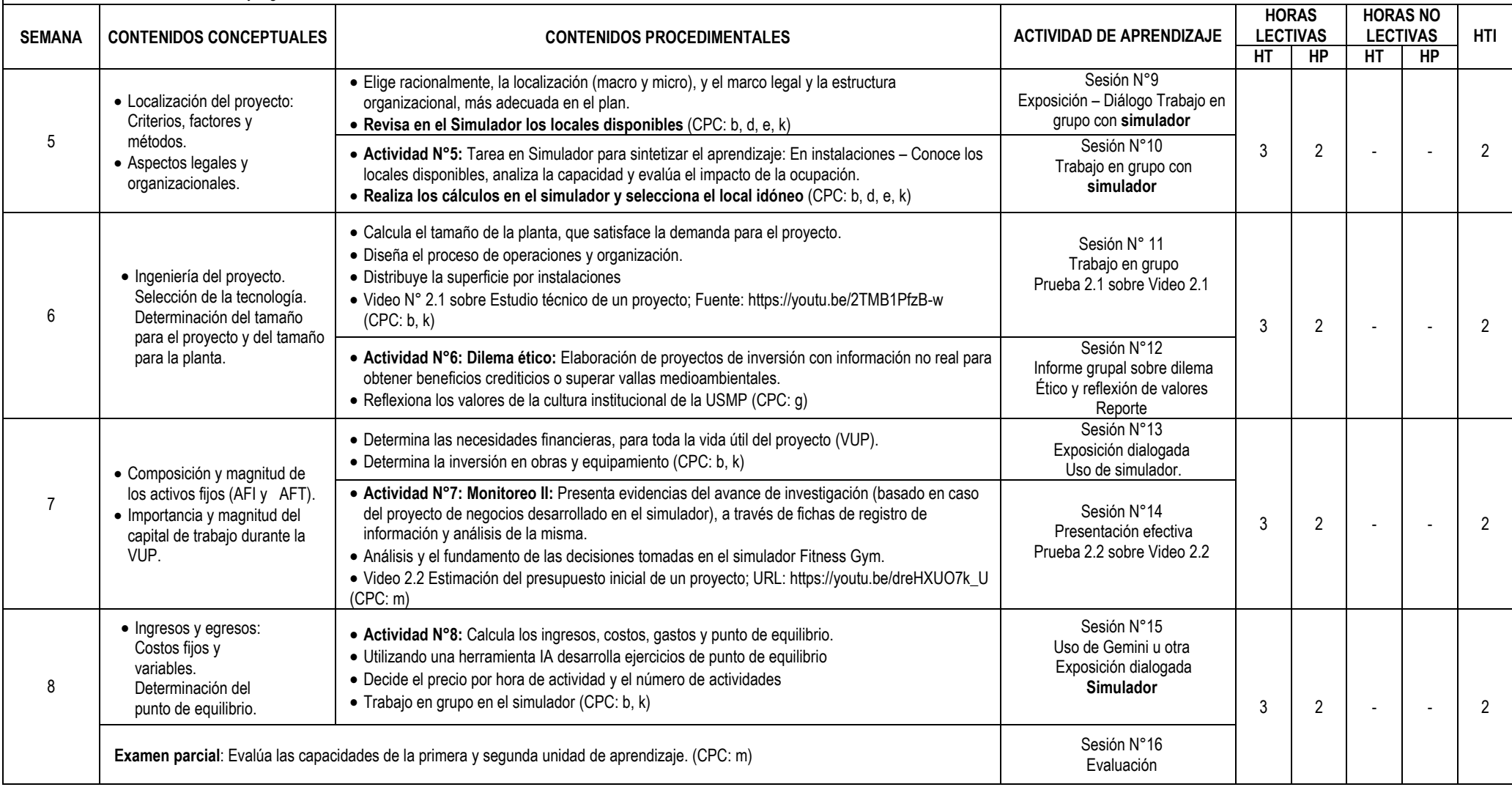

## **UNIDAD 3 PREPARACIÓN DEL PROYECTO DE INVERSIÓN**

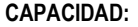

Elabora el plan económico financiero, considerando el análisis de sensibilidad

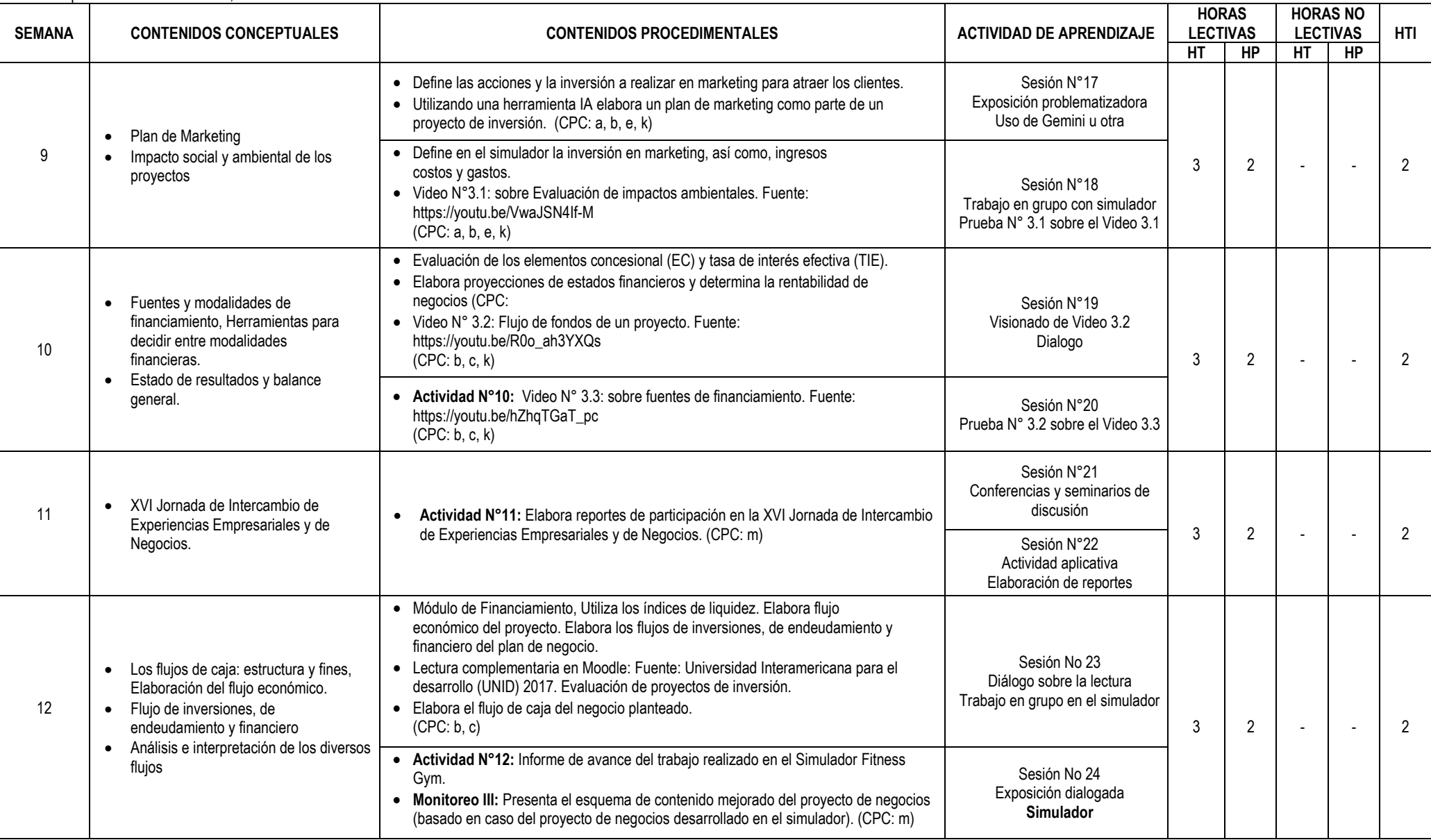

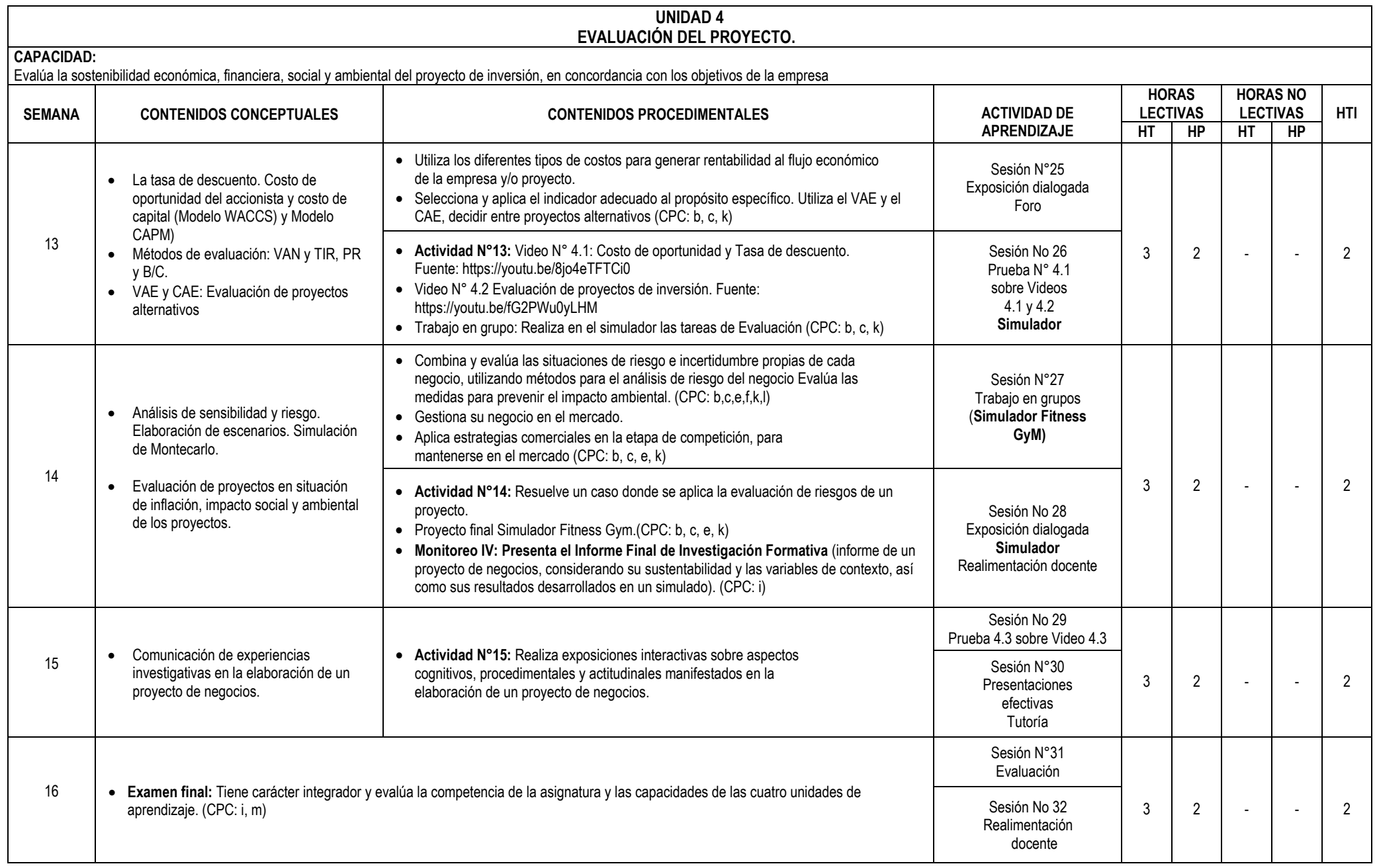

### **V. ESTRATEGIAS DIDÁCTICAS**

- La actividad docente en las sesiones y experiencias independientes de aprendizaje se orienta al desarrollo de capacidades y logro de la competencia del perfil profesional de los graduados, en correspondencia al modelo educativo y enfoque pedagógico asumido por la USMP. Ello supone que la adquisición de conocimientos por el estudiante no es resultante de la transmisión de la información por el docente, sino que es una construcción individual del propio estudiante en un contexto social en el que se relacionan, de manera activa, las estructuras cognitivas ya existentes con los nuevos contenidos por aprender; aplicables en distintos contextos de desemp personal y social, por lo que el estudiante es considerado el actor principal de su aprendizaje y el profesor un mediador, organizador y orientador de experiencias de aprendizaje que los estudiantes han de vivir, a lo larg formación.
- Según la naturaleza de la asignatura, el profesor podrá utilizar las estrategias de aprendizaje y enseñanza basado en problemas, las técnicas de la problematización y la contextualización de los contenidos educativos, el e de casos; la lectura comprensiva de textos impresos, visuales y audiovisuales (recensión), sesiones en línea, diversos tipos de foros; plataformas web para simulaciones y el análisis de información, así como diversas formas de comunicación educativa sincrónica, entre otras. Especial mención merece la aplicación del método investigativo orientado a la búsqueda creadora de información, que propicia en el estudiante un mayor nivel de independencia cognoscitiva y pensamiento crítico, acorde con las exigencias de la sociedad actual, caracterizada por el valor del conocimiento y su aplicación práctica en la solución de problemas que nos plantea la realidad y el desarro la ciencia y la tecnología.

## **VI. RECURSOS DIDÁCTICOS**

• Libros digitales, portafolios, videos tutoriales, blogs, e-books, videos explicativos, organizadores visuales, presentaciones multimedia, herramientas de IA, entre otros

### **VII. EVALUACIÓN DEL APRENDIZAJE**

El sistema de evaluación del aprendizaje comprende:

- Evaluación diagnóstica. Se realiza al inicio de la asignatura y de las sesiones de aprendizaje, para conocer los saberes que los estudiantes poseen al emprender el estudio de los contenidos educativos programados y sirve profesor para adoptar las decisiones académicas pertinentes. Su aplicación es de responsabilidad profesional en su función docente.
- Evaluación de proceso (EP). Se realiza a través de la observación progresiva del desempeño del estudiante en la realización de la exigencia académica de la asignatura y las actividades de aprendizaje significativo previs en el sílabo. Evalúa preferentemente el saber hacer y las actitudes de las capacidades demostradas por los estudiantes. Se consolida y reporta mensualmente al Sistema de Ingreso de Notas de la Facultad, en las fechas programadas. Tiene un peso de 50% para la nota final y resulta del promedio ponderado de las evaluaciones mensuales que corresponde al desempeño académico del estudiante: EP = (EP1 x 0.25) + (EP2 x 0.25) + (EP3 x  $(0.25) + (EP4 \times 0.25)$ .
- Evaluación de resultados (ER). Se realiza mediante la aplicación de un examen parcial (Ep) y otro examen final (Ef), elaborados técnicamente por el profesor, considerando los siguientes dominios de aprendizaje: a) conoci (maneio de información), b) comprensión, c) aplicación, d) análisis, e) síntesis y f) evaluación (iuicio de valor), examinándose preferentemente el saber conceptual y el saber hacer. Los resultados son reportados al Sistem de Ingreso de Notas de la Facultad, dos veces durante el semestre, en las fechas establecidas. Tiene un peso de 50% para la nota final y resulta del promedio ponderado de las dos evaluaciones escritas programadas: ER = (Ep  $x(0.4) + (Ef x(0.6)).$

## El **Promedio final (PF)** resulta de la aplicación de la siguiente fórmula:  $PF = \frac{EP + ER}{2}$

### **VIII. FUENTES DE INFORMACIÓN**

#### **8.1**. **Bibliográficas**

- Ministerio de Comercio Exterior y Turismo (2017). *Plan Estratégico Nacional Exportador: PENX 2025.* Lima: MINCETUR.
- Centro de Comercio Internacional (2011). *Política Comercial Nacional para el Éxito de la Exportación.* Ginebra: ITC.
- Tamiotti, L. y Olhoff, A. (2009). *El Comercio y Cambio Climático*. Suiza: OMC/PNUMA.
- CBI y PROTRADE (1997). *Exporting Fresh Fruit and Vegetables*. Holanda: CBI/COLEACP/PROTRADE.
- Komma Consultants BV (1996). *Ecotrade Manual*. Holanda: CBI/DIPO/NORAD.

#### **8.2. Electrónicas**

- Organización Mundial del Comercio. (2020). *Examen de Políticas Com*erciales. Recuperado de: http:/[/ www.omc.org/polticas\\_comerciales](http://www.omc.org/polticas_comerciales).
- Sociedad de Comercio Exterior del Perú. (2020). *Oportunidades de Agronegocios*. Recuperado de:<http://www.comexperu.org.pe/archivos>.
- Ministerio de Comercio Exterior y Turismo. (2022). *Acuerdos Comerciales Bilaterales*. Recuperado de: [http://www.mincetur.gob.pe](http://www.mincetur.gob.pe/)

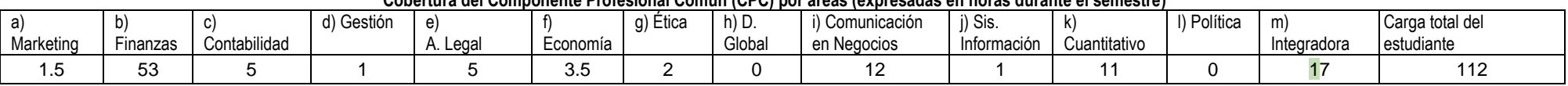

# **Cobertura del Componente Profesional Común (CPC) por áreas (expresadas en horas durante el semestre)**

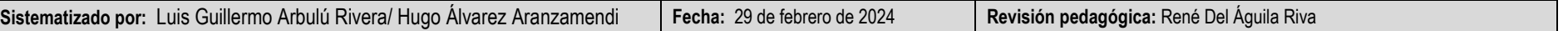